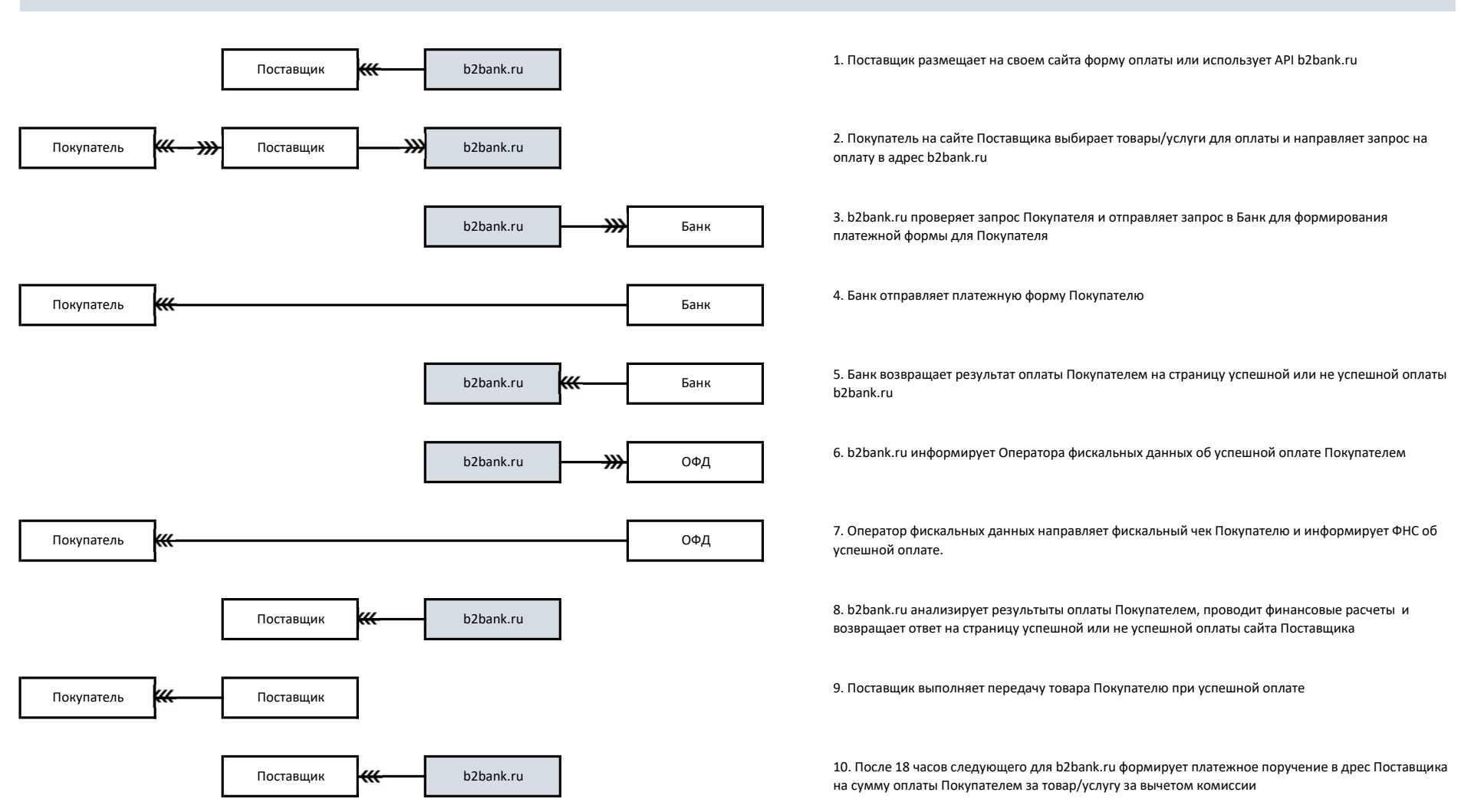

## Схема работы сервиса интернет-эквайринга b2bank.ru